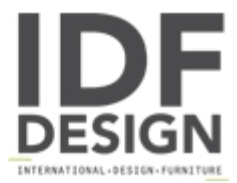

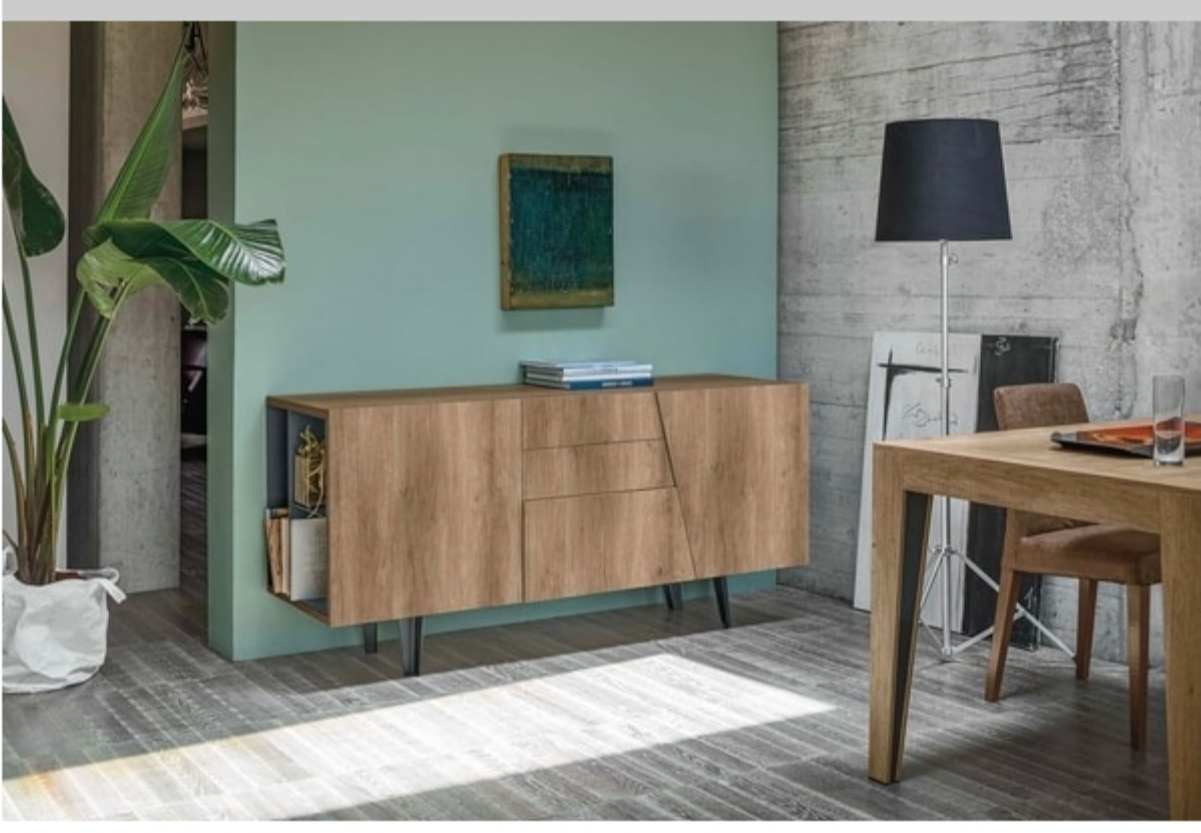

## **VERSUS 166 MA100**

Laminate sideboard with two doors, one of which diagonal, two simple drawers and a deep drawer. Diagonal door and deep drawer in thicker laminate, painted metal legs.

Dimensions: W166 S53 H80 cm

Produced by

**Target Point New Srl** Via Basse 13/H 36056 Tezze sul Brenta (Vicenza) Italy

Phone: +39 0424 219797 Fax: +39 0424 898443 E-mail: info@targetpoint.it Website: http://www.targetpoint.it

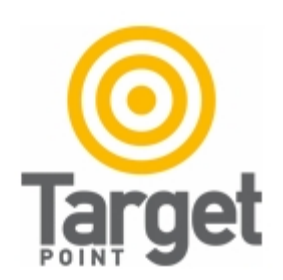